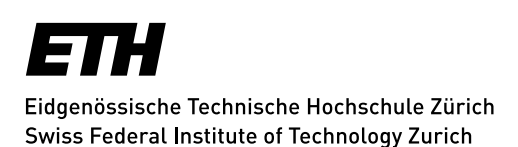

## **Löschen von Files**

## **Wie löscht man Daten auf einem Primary Share?**

- Die User können ihre Daten nur vom Primary Share löschen. Die Daten auf dem Secondary Share bleiben erhalten.
- **Unbedingt beachten**: Wenn ein File oder Directory mit einem bestimmten Namen gelöscht wurde, darf dieser Name auf dem gleichen Platz nie mehr verwendet werden, bevor auch die Replika gelöscht wurde.

## **Wie löscht man Daten auf einem Secondary Share (Replika)?**

- Der Secondary Share ist per Default für die User read only.
- Wenn Daten auf diesem Share gelöscht werden müssen, muss dies per Service Ticket beantragt werden. Darauf wird das LTS Team den Share freischalten. Der User kann dann seine Daten löschen. Anschliessend wird der Share in Default Zustand zurückgesetzt (read only).

*Zuletzt aktualisiert: 21. Februar 2018*